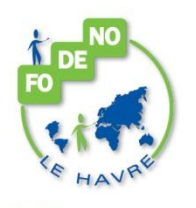

# **TITRE PROFESSIONNEL ASCA NIVEAU IV**

# **LIEUX DE FORMATION INFORMATION**

**FODENO - Pôle Ressources et Qualifications** 72 Rue Henri Barbusse 76620 LE HAVRE

**Monsieur Amédine SALL** *amedine.sall@fodeno-le-havre.fr*

# **CONDITION D'ADMISSION**

#### **Modalités de recrutement :**

Tests et entretien de motivation.

### **Prérequis :**

- Connaître l'environnement d'un poste de travail informatique
- Connaître les bases des opérations courantes en comptabilité

## **OBJECTIFS**

- Maîtriser les techniques comptables (du quotidien à la préparation de l'inventaire)
- Maîtriser la gestion interne de l'entreprise
- Maîtriser la comptabilité informatisée
- Maîtriser les techniques et outils de communication inhérents à la gestion d'une PME-PMI-TPE
- Maîtriser la gestion de la paie

# **METHODES ET OUTILS PEDAGOGIQUES**

## **Formation ouverte et à distance** :

- Formation collective
- Formation en atelier d'auto formation accompagnée
- Formation en centre de ressources
- Formation alternée en entreprise
- Remise des supports de cours

# **VALIDATION**

**Diplôme : Titre professionnel ASCA niveau IV**

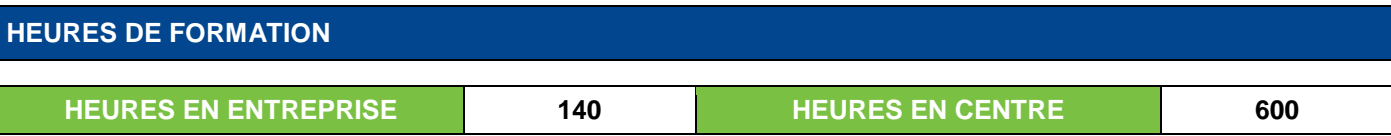

#### **FOrmation DEmocratie NOrmandie LE HAVRE**

**35 25 88 88 35 25 88 89** 

156, rue de Rivoli 76600 LE HAVRE www.fodeno.org

N° SIRET: 33958143100 22 N° d'Existence : 2 376 00654 76 N° APE: 8559B FODENO LE HAVRE n'est pas assujettie à la TVA

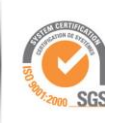

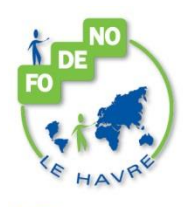

# **TITRE PROFESSIONNEL ASCA NIVEAU IV**

# **PROGRAMME**

# **PRODUCTION DE DOCUMENTS A L'AIDE D'UN LOGICIEL TEXTEUR :**

A partir d'éléments manuscrits ou imprimés, production d'un ou plusieurs documents mettant en œuvre des fonctions.

## **CONTENU**

## **Saisir et contrôler**

#### **Mettre en forme et mettre en page :**

- Paragraphes, tabulations,
- Caractères,
- Position (alignements, tabulations),
- Marges.
- Encadrements,
- En-têtes et pieds de page

#### **Recopier – Rechercher – Remplacer**

#### **Utiliser des fonctions courantes pour produire :**

Tableaux, imprimés, courriers (dont publipostage), documents de communication…

#### **Utiliser des fonctions courantes pour insérer :**

Images, tableaux, graphiques…

## **Enregistrer :**

- Editer Paramétrage (codes de champs,…)
- Résultat avec gestion de la mise en page (en-tête personnalisée, échelle…).

## **PRODUCTION DE DOCUMENTS A L'AIDE D'UN LOGICIEL TABLEUR:**

A partir d'éléments manuscrits ou imprimés, production d'un ou plusieurs documents mettant en œuvre des fonctions.

# **CONTENU**

#### **Saisir**

#### **Mettre en forme et mettre en page :**

- Hauteur de lignes, largeur de colonnes,
- Caractères,
- Position (alignement, formats numériques),
- Encadrements,
- En-tête et pied de page.

#### **FOrmation DEmocratie NOrmandie LE HAVRE**

**35 25 88 88** 

- **35 25 88 89** www.fodeno.org
- 156, rue de Rivoli 76600 LE HAVRE

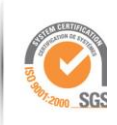

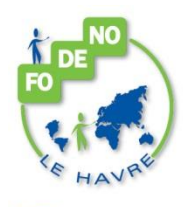

# **TITRE PROFESSIONNEL ASCA NIVEAU IV**

# **PROGRAMME**

**Recopier – Déplacer – Insérer (lignes, colonnes) – Trier**

**Utiliser des fonctions courantes de calculs (à manipuler avec des références absolues et/ou relatives) à traiter dans des situations simples :**

- Arithmétiques et fonctions associées
- Logistique (avec fonction conditionnelle simple)
- Statistiques traitées dans des situations simples

#### **Réaliser des graphiques**

**Enregistrer**

**Editer :**

- Paramétrage (formules, modèles avec quadrillage et numéro de lignes et de colonnes,…
- Résultat avec gestion de la mise en page (en-tête personnalisée, échelle…)

## **A L'AIDE D'UN LOGICIEL COMPTABLE :**

**Réalisations de travaux courants**

**Établissement de documents de saisie selon organisation comptable de l'entreprise**

# **CONTENU**

**Créer le dossier de l'entreprise avec un plan comptable simplifié**

**Mettre à jour le plan comptable et les journaux**

**Enregistrer, directement dans le logiciel, les écritures associées aux documents comptables**

**Editer les brouillards/journaux**

**Générer, le cas échéant, la déclaration et l'écriture de liquidation de TVA**

**Éditer, le cas échéant, un compte ou une balance**

**Codifier des documents et pré-comptabilisés, en respectant l'organisation comptable de l'entreprise**

**Des opérations courantes (éventuellement documents comptables à compléter) de :**

- Facturations (y compris acomptes et consignations),
- Charges et produits,
- Règlements émis ou reçus, y compris cartes bancaires,
- Effets de commerce (opérations simples)
- Pré-comptabiliser des régularisations d'après des données émises :
- Rapprochement bancaire
- Liquidation de la TVA

#### **FOrmation DEmocratie NOrmandie LE HAVRE**

**35 25 88 88** 

156, rue de Rivoli 76600 LE HAVRE www.fodeno.org **35 25 88 89** 

N° SIRET: 33958143100 22 N° d'Existence : 2 376 00654 76 N° APE: 8559B FODENO LE HAVRE n'est pas assujettie à la TVA

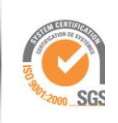

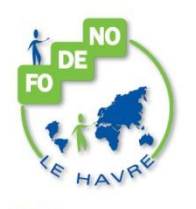

# **TITRE PROFESSIONNEL ASCA NIVEAU IV**

# **PROGRAMME**

## **Analyser, à partir de pièces comptables émises, des écritures de journaux de ventes ou/et de trésorerie**

**Contrôler et enregistrer les corrections éventuelles**

#### **Rendre compte, dans une note de structurée, des résultats obtenus**

## **Organisation comptable de l'entreprise :**

- Un ou plusieurs journaux
- Plan comptable général et extrait du plan comptable de l'entreprise, avec ou sans acomptes auxiliaires des tiers
- Le(s) principe(s) d'enregistrement du 1er degré

## **GESTION COMPTABLE DE FIN D'EXERCICE PRÉPARATOIRE :**

#### **Travaux préparatoires courants d'inventaire et analyse de coûts**

## **CONTENU**

**Exploiter une documentation fournie. Utiliser tous les moyens de contrôle liés à l'exactitude des travaux**

**Gérer un rapprochement bancaire : établir le calcul de la TVA due et la déclaration, pré-comptabiliser la liquidation (dont TVA intracommunautaire)**

**Gérer des comptes de tiers : lettrer des relevés et/ou comptes de tiers ; justifier les anomalies rencontrées et/ou pré-comptabiliser les corrections nécessaires**

**Contrôler des écritures (à l'aide des libellés et/ou des documents commerciaux) et pré-comptabiliser les corrections nécessaires :**

- Gérer des travaux d'inventaire documents à compléter
- Tableaux d'amortissements simples, en constant, en linéaire et/ou en dégressif (avec application, si précisé, des nouvelles normes comptables)
- Etats d'immobilisations, d'amortissements et de stocks
- Etats des provisions sur créances et titres (VMP ou/et titres immobilisés)

## **États d'emprunts et de prêts (avec calculs)**

#### **Compléter, à partir d'une balance après inventaire et à l'aide d'un plan de regroupement :**

Bilan, comptes de résultats, tableaux de l'annexe (amortissements, provisions, états de créances et dettes)

**Compléter des tableaux permettant la détermination des coûts et des résultats, la nature et les coûts des unités d'œuvre étant connus (cas simple)**

## **Rendre compte, dans une note structurée, des résultats obtenus**

#### **FOrmation DEmocratie NOrmandie LE HAVRE**

**35 25 88 88** 

**35 25 88 89** 

356, rue de Rivoli 76600 LE HAVRE www.fodeno.org

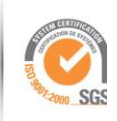